#### **SSTIC 2004: Détections Heuristiques en environnement Win32 Nicolas Brulez – Silicon Realms**

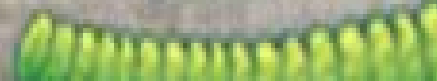

# **Introduction**

# **Les différents types de virus**

Cryptés

•

•

•

- **Oligomorphiques**
- Polymorphiques
- Métamorphiques

### **Le Format PE**

- Le MZ Header
- Le PE Header

•

•

•

•

- Le PE File Header
- •Le PE optional Header
	- Le Data Directory
	- Les Sections Headers

# **Code Relogeable**

Les virus doivent pouvoir être exécutable à <sup>n</sup>'importe quelle adresse mémoire. Le principe du code relogeable est un offset de référence aux données du virus.

Les données se retrouvent toujours à même distance du début du virus par exemple, ce qui permet au virus, de retrouver ses données à <sup>n</sup>'importe quelle adresse de chargement.

**Delta Offset**.

# **Présentation de quelques types d'infections Win32**

#### **Dernière section:**

Ajout de Section

**Avant:** 

MZ Header IMAGE\_DOS\_HEADER

MS-DOS Stub Program

PE Header IMAGE NT HEADERS

**Section Headers** IMAGE SECTION HEADER

Section .text

Section .data

Section .rsrc

Section .....

Après:

MZ Header

IMAGE\_DOS\_HEADER

MS-DOS Stub Program

PE Header

IMAGE\_NT\_HEADERS

Section Headers IMAGE SECTION HEADER

Section .text

Section .data

Section .rsrc

Section Virus

#### **Dernière section:**

•

-Ajout de Section

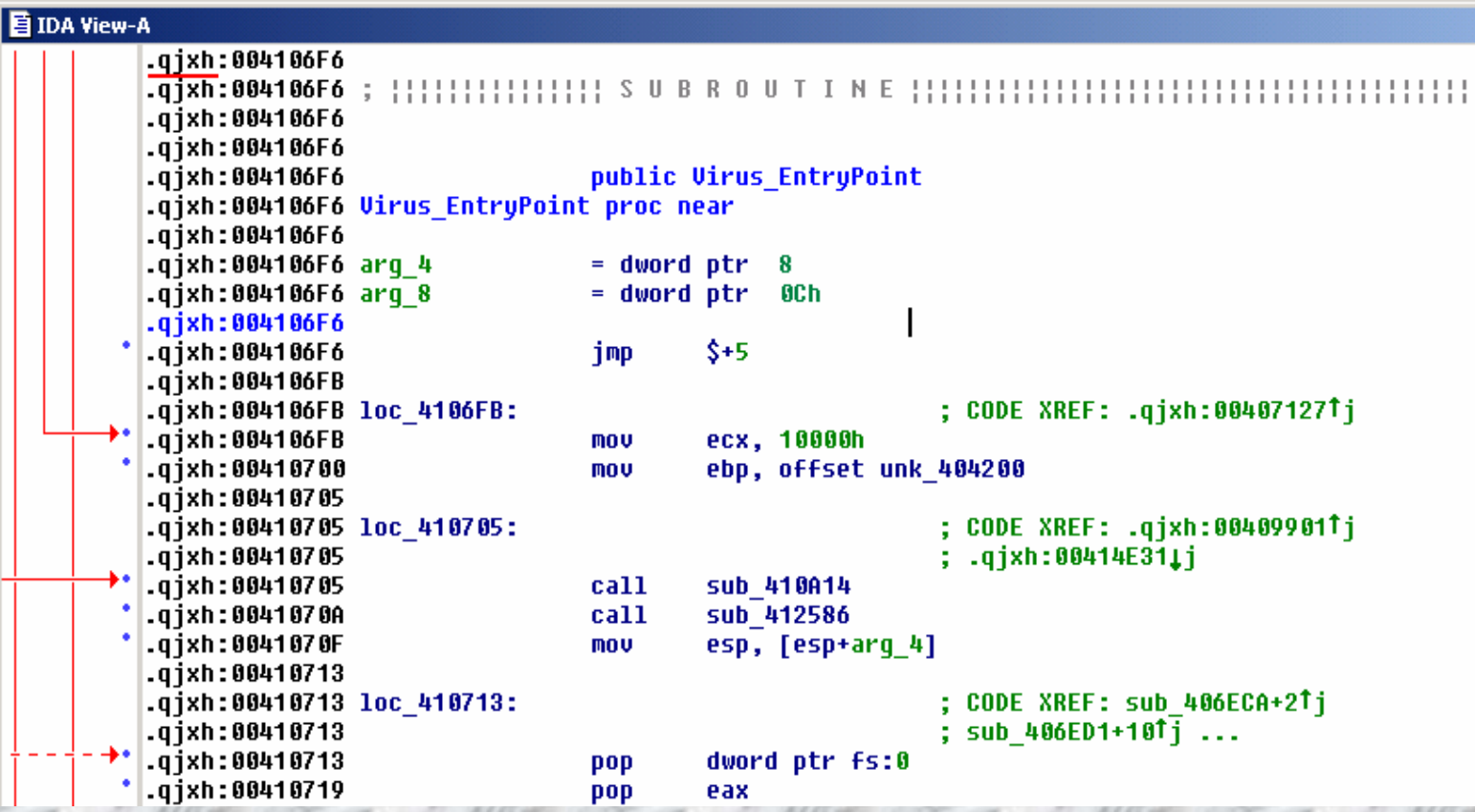

#### **Dernière section:**

Agrandissement de la dernière section

**Avant:** 

Après:

MZ Header IMAGE DOS HEADER

MS-DOS Stub Program

PE Header IMAGE NT HEADERS

**Section Headers** IMAGE SECTION HEADER

Section .text

Section data

Section .rsrc

MZ Header

IMAGE DOS HEADER

MS-DOS Stub Program

PE Header

IMAGE NT HEADERS

Section Headers

IMAGE SECTION HEADER

Section .text

Section data

Section rsrc Virus

#### **Dernière section:**

•

-Agrandissement de la dernière section

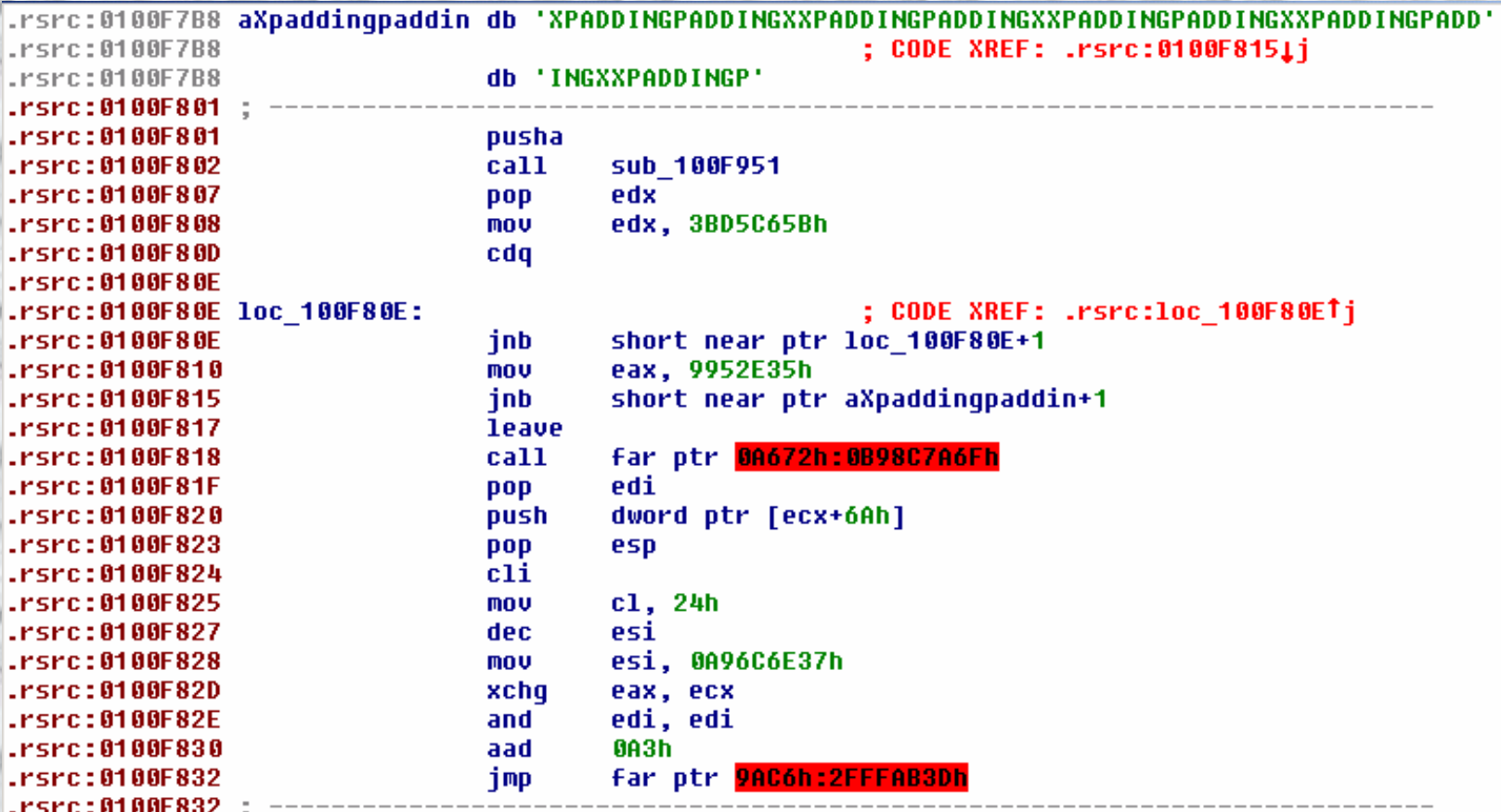

#### **Infection du Header**

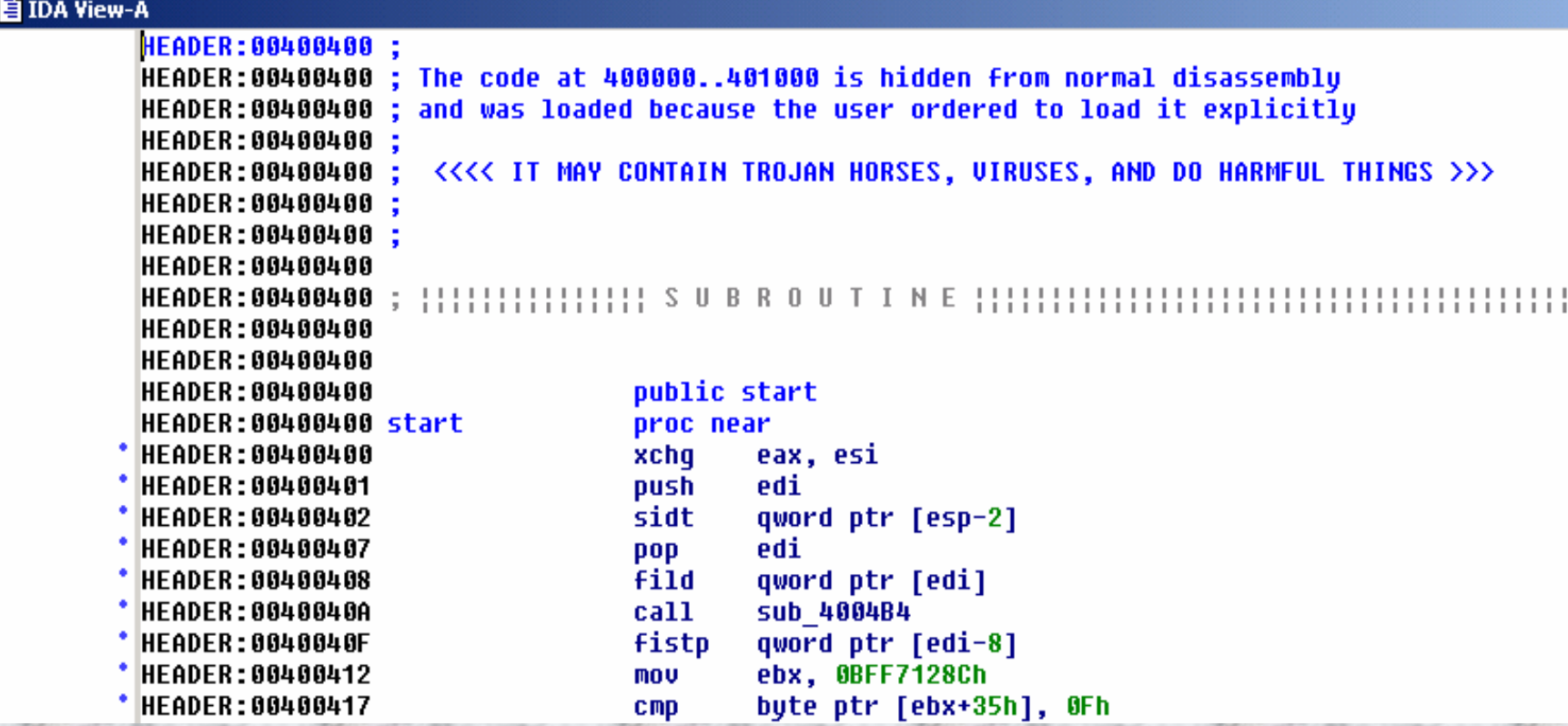

« Cavity »

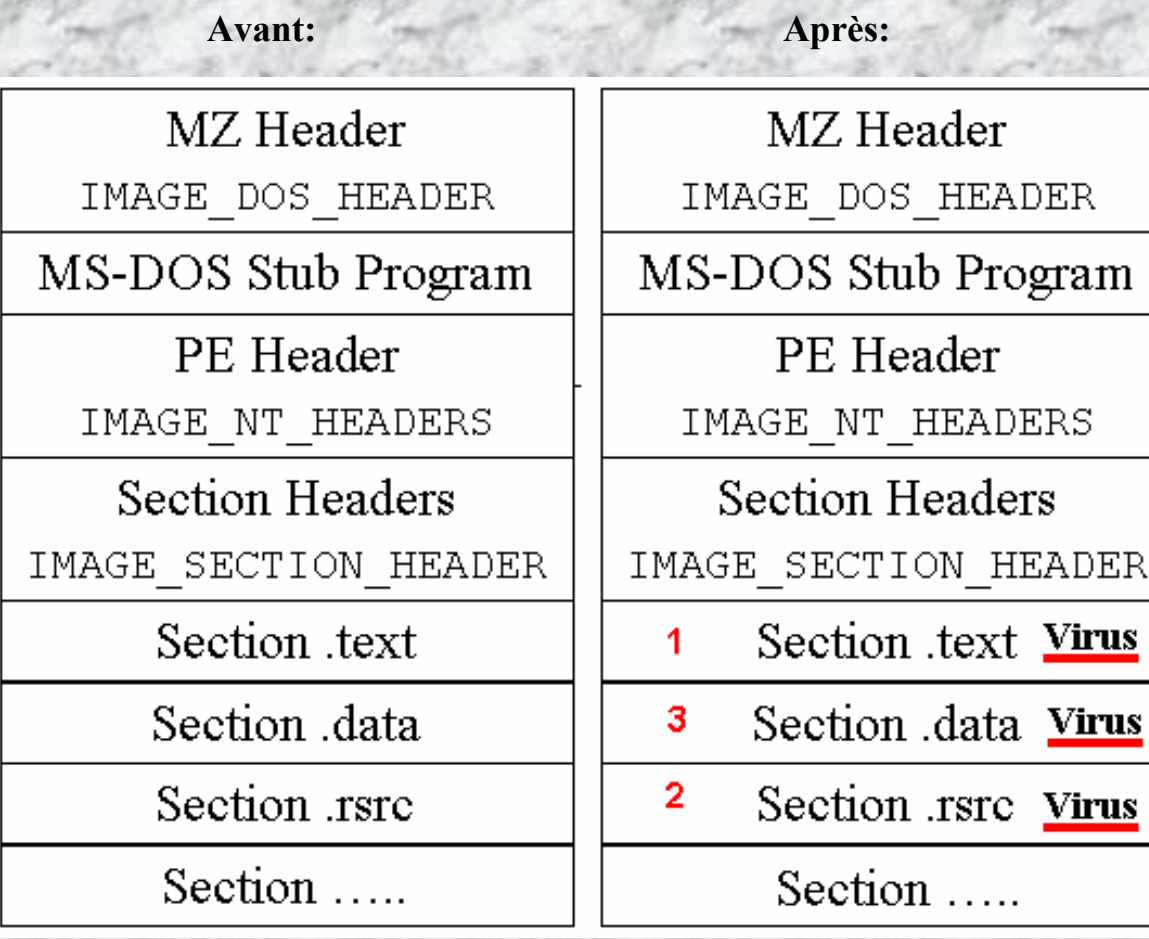

### **Point d'entrée**

#### **Dans la dernière section**

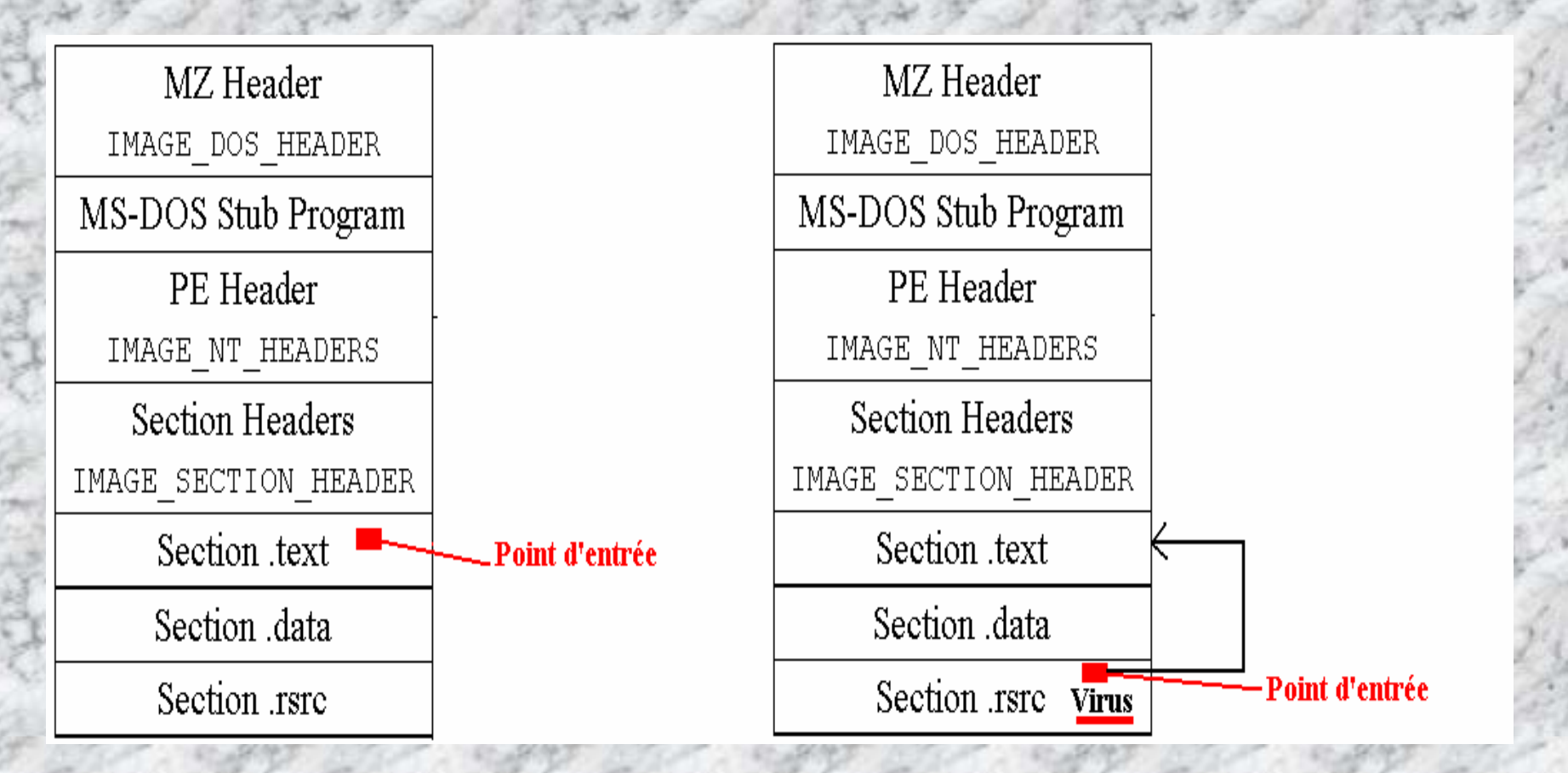

### **Point d'entrée**

#### **Dans la première section**

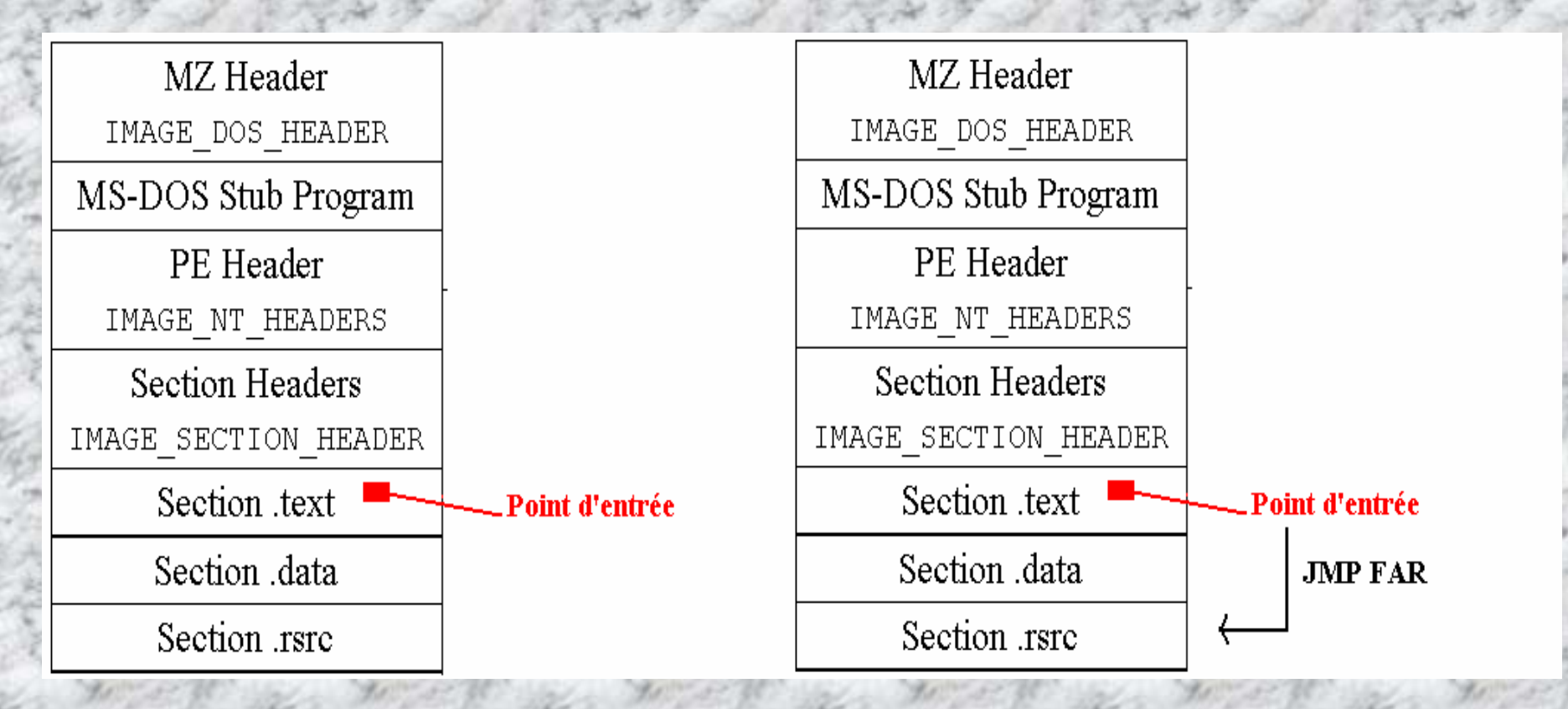

### **Point d'entrée**

#### **Avant la première section**

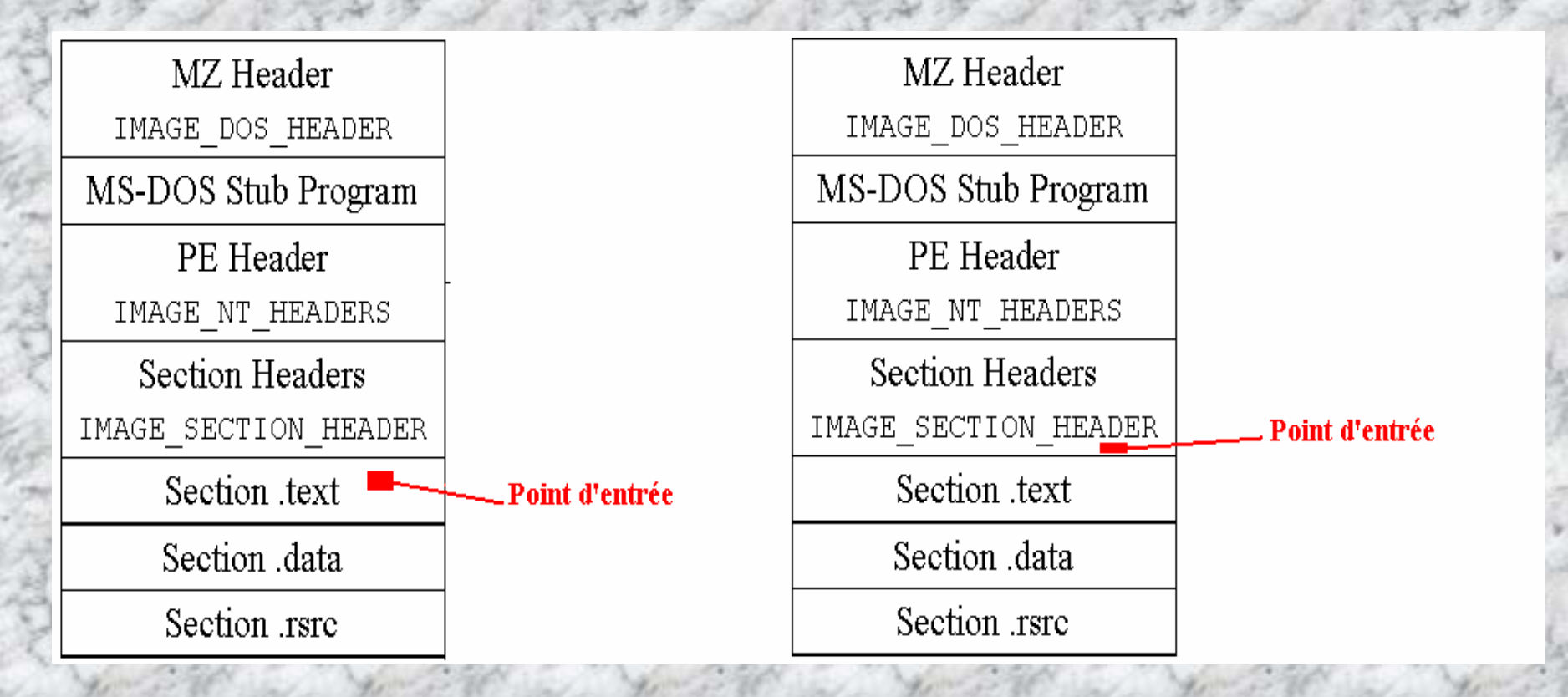

### **Infection par modification de e\_lfanew**

**E\_lfanew est un pointeur en MZ+3Ch qui contient l'offset du PE Header. L'infection par modification de e\_lfanew consiste à ajouter le virus directement à la fin du fichier infecté, et à modifier le pointeur vers le PE Header pour que le loader de windows charge le virus à la p lace du binaire original.**

Le PE Header se retrouve alors très loin du début du fichier.

# Les détections heuristiques Win32

### **Analyse de la structure PE**

**Les détections heuristiques sont principalement basées sur l'analyse de la structure des exécutables PE Windows:**

Point d'Entrée

•

•

•

•

- Caractéristiques Sections
- Noms de sections
- Valeurs non mises à jours dans le Pe Header
	- Placement du Pe Header dans le fichier…

### **Analyse de la structure PE**

Point d'entrée dans la dernière section

•

•

Point d'entrée avant la première section

## **Analyse de la structure PE**

#### **Caractéristiques des sections:**

Dernière section « exécutable »

•

•

-Première section « Writeable »

**Nom des sections et leurs caractéristiques**

### **Analyse de la Structure PE**

- « Virtual Size » incorrect dans le PE Header
- PE Header en fin de fichier

•

•

•

« Size of Code » incorrect

# **Analyse du code**

**Instruction non standard au point d'entrée**

-

**Calcul du delta offset**

•

•

•

**Redirection de code Suspect:**

 J U M P F A R PUSH RET

## **Analyse du code**

**Recherche de fichiers PE** 

•

•

- **Utilisation du PEB pour récupérer des adresses systemes**
- **Détection de code utilisant des adresses systemes « hardcodées »**

#### **Analyse du « code »**

 **Recherche de chaines de caractères particulières dans une section code.**

- "\*.exe"

- API et dll windows
- Base de Registre

# **Emulation**

**JMP FAR**

•

•

- **PUSH / RET**
	- **Emulation des décrypteurs**

# **Techniques Anti Heuristiques**

# **Structure PE**

- Non Modification des caractéristiques des sections Ajout de plusieurs sections
- Ajout d'un bout de code du virus dans la première section (point d'entrée tjs dans la section code)
	- Packing de la section code et ajout du virus dans l'espace non utilisé
	- Point d'Entrée Obscure

•

•

•

•

# **Structure PE**

- **Patch des appels aux fonctions de l'API Windows pour appeler le virus**
- **Patch du Stack Frame**

•

•

•

•

- **Calcul du Checksum du fichier PE**
	- **Renomage des sections existantes**
	- **« Size of Code » est corrigé**

### **Anti Emulation**

 **SEH - Structured Exception Handling. Instructions du Co-Processeur MMX / SSE Instructions non documentées Code Anti Machine Virtuelle Couches de cryptage avec Auto brute force Threads**

•

•

•

•

•

•

# **Code anti heuristique**

**Le delta offset est obtenu différement**

•

•

- **Le code pour la recherche de fichiers PE est obscurci**
	- **Les fonctions de l'API Windows ne sont plus référencées directement (checksum)**

 **Analyse de binaires standards : notepad, regedit, calc, MS Pain, WordPad etc…**

 $| \Box | \Box | \times$ 

**EX D:\Documents and Settings\Administrateur\Bureau\sstic\anti virus back up\engine.EXE** 

Heuristic Engine v0.06 |Filename: C:\WINDOWS\explorer.exe

**Nb Sections: 4** Size of Code: 3D800 Entry Point: 160CC Image Base: 1000000

text Usize:3D78D RVA:1000 Psize:3D800 offset:400 Flags:60000020 .data Usize:1CD8 RUA:3F000 Psize:1C00 offset:3DC00 Flags:C0000040 .rsrc Usize:B3270 RUA:41000 Psize:B3400 offset:3F800 Flags:40000040 .reloc Usize:34CC RUA:F5000 Psize:3600 offset:F2C00 Flags:42000040

This file looks normal :->

Disassembly of Entry Point (or virus entry point):

push ebp mov ebp, esp sub esp. 44 bush esi push edi bush 10

 $\Box$ ol x

**D:\Documents and Settings\Administrateur\Bureau\sstic\anti virus back up\engine.EXE** 

Heuristic Engine v0.06 Filename: C:\WINDOWS\NOTEPAD.EXE

Nb Sections: 3 Size of Code: 6E00 Entry Point: 6AE0 **Image Base: 1000000** 

text Usize:6D72 RUA:1000 Psize:6E00 offset:400 Flags:60000020. data Usize:1BA8 RUA:8000 Psize:600 offset:7200 Flags:C0000040. rsrc Usize:8E14 RVA:A000 Psize:9000 offset:7800 Flags:40000040.

This file looks normal :-)

Disassembly of Entry Point (or virus entry point):

loush 70 bush 1001888 **call 01006CA8** xor ebx. ebx push ebx mov edi, dword ptr ds:[100114C] lcall edi

 $\Box$ o $\times$ 

[@\D:\Documents and Settings\Administrateur\Bureau\sstic\anti virus back up\engine.EXE

Heuristic Engine v0.06 |Filename: C:\WINDOWS\regedit.exe

**Nb Sections: 3** Size of Code: 14C00 Entry Point: 8AC5 **Image Base: 1000000** 

text Usize:14B08 RVA:1000 Psize:14C00 offset:400 Flags:60000020. data Usize:40D54 RVA:16000 Psize:200 offset:15000 Flags:C0000040. rsrc Usize:D368 RUA:57000 Psize:D400 offset:15200 Flags:40000040.

This file looks normal :->

Disassembly of Entry Point (or virus entry point):

push ebp mov ebp, esp sub esp. 24 bush ebx bush esi bush edi call dword ptr ds:[10011D0]

 **Analyse de binaires Infectés : Virus polymorphes, Cryptés, Standard, EPO etc**

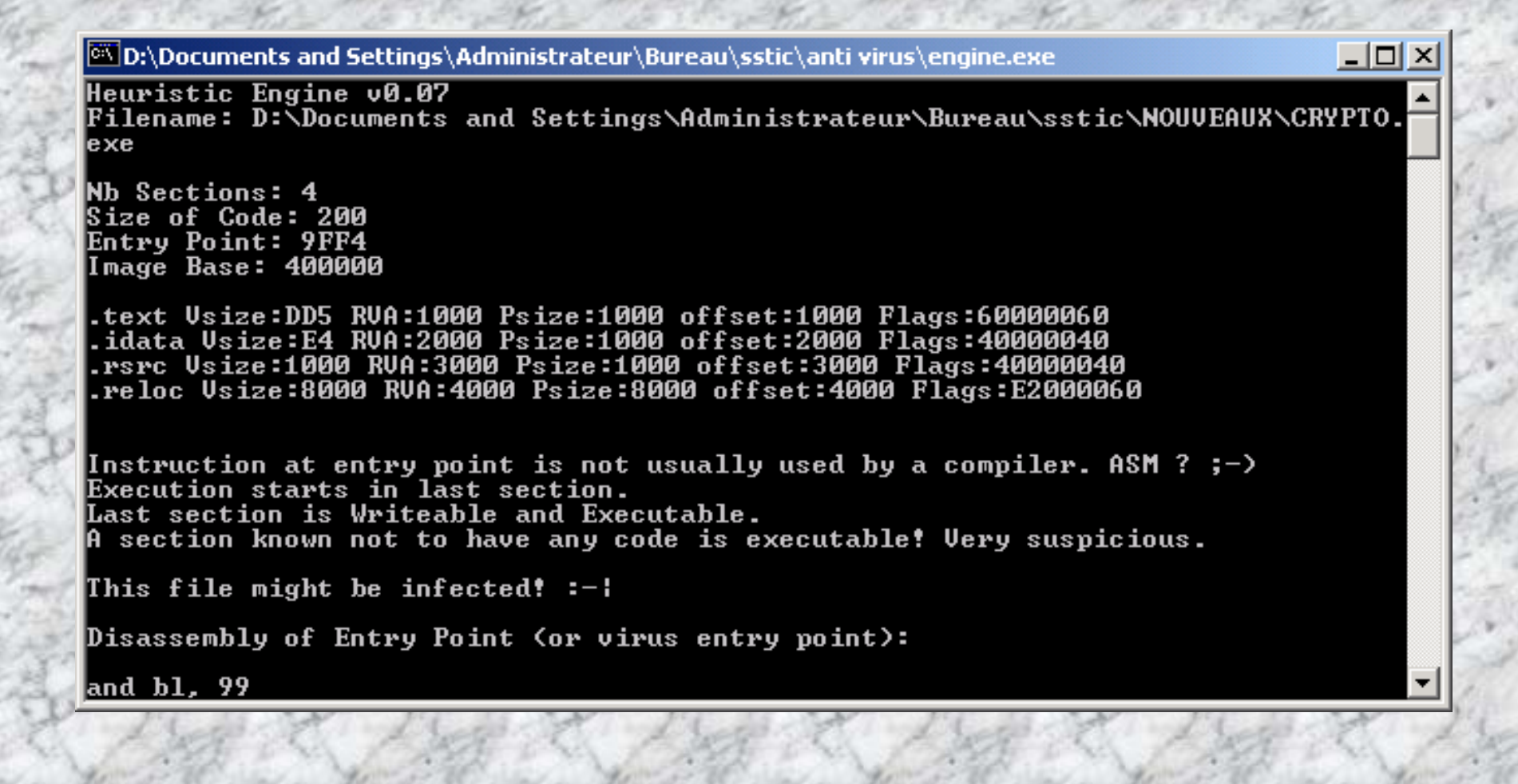

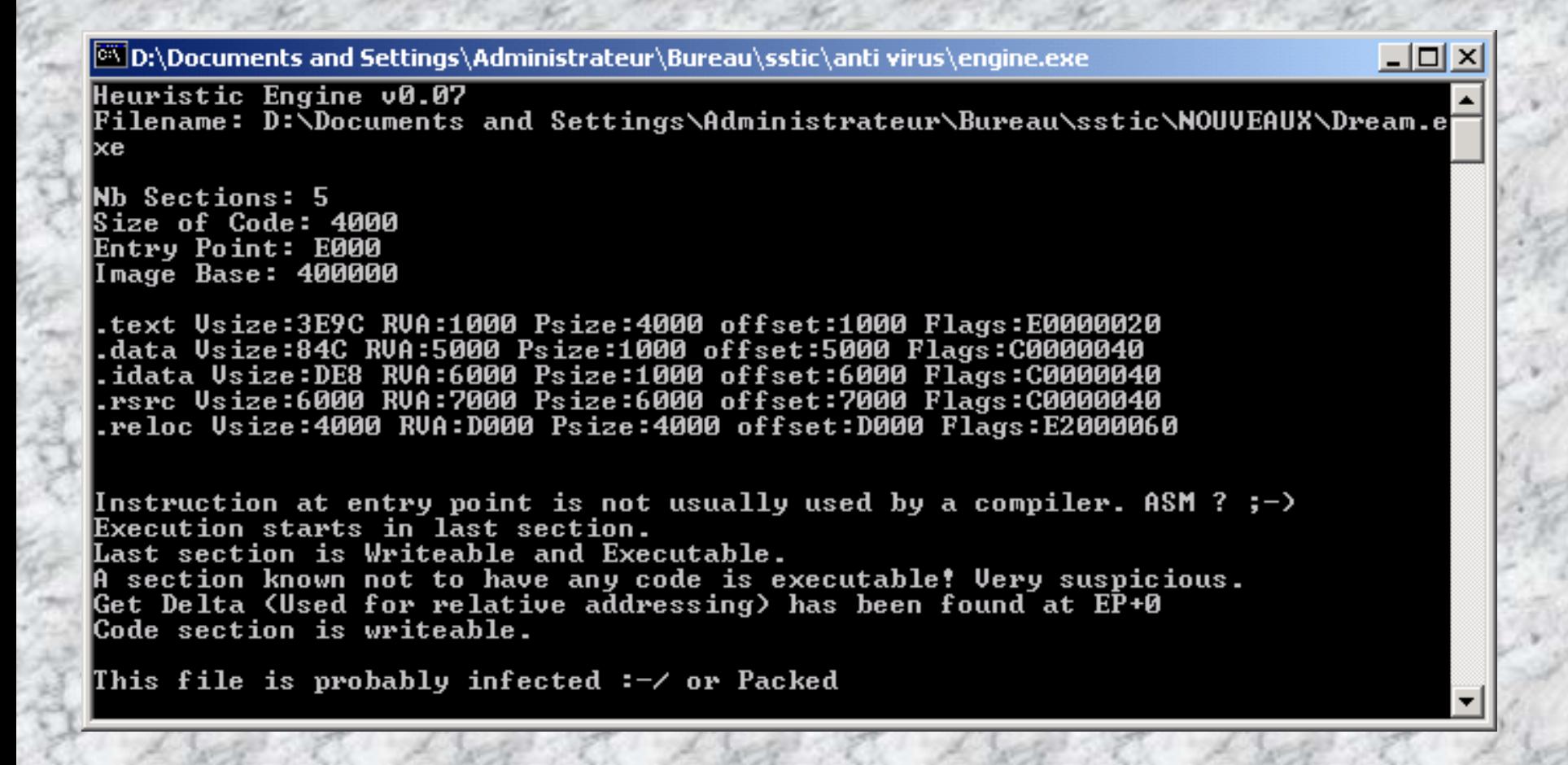

 $-12X$ **PND:\Documents and Settings\Administrateur\Bureau\sstic\anti virus\engine.exe** Heuristic Engine v0.07 |Filename: D:\Documents and Settings\Administrateur\Bureau\sstic\NOUUEAUX\190.exe Nb Sections: 4 Size of Code: 200 Entry Point: 400 Image Base: 400000 text Usize:AB RUA:1000 Psize:1000 offset:1000 Flags:60000020. idata Usize:E4 RVA:2000 Psize:1000 offset:2000 Flags:40000040. .rsrc Usize:1000 RUA:3000 Psize:1000 offset:3000 Flags:40000040 reloc Usize:34 RVA:4000 Psize:1000 offset:4000 Flags:42000040. Instruction at entry point is not usually used by a compiler. ASM ? ;->  $\rho$ A JMP FAR has been found at Entry point+185. Could be Entry Point Obscuring. This file is probably infected :-/ or Packed Disassembly of Entry Point (or virus entry point): xchg eax, esi bush edi

**Of D:\Documents and Settings\Administrateur\Bureau\sstic\anti virus\engine.exe** 

Heuristic Engine v0.07 Filename: D:\Documents and Settings\Administrateur\Bureau\sstic\NOUVEAUX\Noise.e xe

 $\Box$ 

Nb Sections: 5 Size of Code: 4000 Entry Point: 240 **Inage Base: 400000** 

text Usize:3E9C RUA:1000 Psize:4000 offset:1000 Flags:60000020. data Usize:84C RUA:5000 Psize:1000 offset:5000 Flags:C0000040. idata Usize:DE8 RUA:6000 Psize:1000 offset:6000 Flags:40000040. .rsrc Usize:6000 RUA:7000 Psize:6000 offset:7000 Flags:40000040 reloc Usize:A9C RVA:D000 Psize:1000 offset:D000 Flags:42000040.

Entry Point is pointing before the First section. A PUŠH / RET has been Found. Might be used to jmp to host or virus body Get Delta (Used for relative addressing) has been found at EP+122 Contains code searching for PE files.

This file is probably infected : $\sim$  or Packed

Disassembly of Entry Point (or virus entry point):

[6] D:\Documents and Settings\Administrateur\Bureau\sstic\anti virus\engine.exe

Heuristic Engine v0.07 [Filename: D:\\Documents and Settings\Administrateur\Bureau\sstic\NOUUEAUX\Prizzy. exe

 $\Box$ ol xi

Nb Sections: 5 Size of Code: 4000 Entry Point: 10294 **Inage Base: 400000** 

text Usize:3E9C RVA:1000 Psize:4000 offset:1000 Flags:60000020. data Usize:84C RUA:5000 Psize:1000 offset:5000 Flags:C0000040. idata Usize:DE8 RUA:6000 Psize:1000 offset:6000 Flags:40000040. rsrc Usize:4FB8 RUA:7000 Psize:5000 offset:7000 Flags:40000040. reloc Usize:124B0 RUA:C000 Psize:123F4 offset:C000 Plags:E2000060.

Instruction at entry point is not usually used by a compiler. ASM ? ;->  $\overline{ }$ Last section is Writeable and Executable. A section known not to have any code is executable! Very suspicious.

This file might be infected!  $:-!$ 

Disassembly of Entry Point (or virus entry point):

 $\Box$   $\times$   $\Box$ **D:\Documents and Settings\Administrateur\Bureau\sstic\anti virus\engine.exe** \ Heuristic Engine v0.07 |Filename: D:\Documents and Settings\Administrateur\Bureau\sstic\NOUVEAUX\Rain So Ing.exe **Nb Sections: 5** Size of Code: 4000 Entry Point: 10CC Image Base: 400000 text Usize:3E9C RUA:1000 Psize:4000 offset:1000 Flags:60000020. data Usize:84C RUA:5000 Psize:1000 offset:5000 Flags:C0000040.

idata Usize:DE8 RVA:6000 Psize:1000 offset:6000 Flags:40000040. rsrc Usize:6000 RVA:7000 Psize:6000 offset:7000 Flags:40000040. reloc Usize:3000 RVA:D000 Psize:2000 offset:D000 Flags:E2000060.

Last section is Writeable and Executable. A section known not to have any code is executable! Very suspicious.

This file might be infected!  $:-!$ 

Disassembly of Entry Point (or virus entry point):

push ebp mov ebp, esp

**PON** D:\Documents and Settings\Administrateur\Bureau\sstic\anti virus\engine.exe

Heuristic Engine v0.07 |Filename: D:\Documents and Settings\Administrateur\Bureau\sstic\NOUVEAUX\SAMPLES **\ZOMBIE.EX\$** 

**Nb Sections: 4** Size of Code: 1200 Entry Point: 1001 Image Base: 400000

text Usize:10AB RUA:1000 Psize:2000 offset:1000 Flags:60000020. idata Usize:E4 RUA:3000 Psize:1000 offset:3000 Flags:40000040. rsrc Usize:1000 RVA:4000 Psize:1000 offset:4000 Flags:40000040. reloc Usize:34 RUA:5000 Psize:1000 offset:5000 Flags:42000040.

Instruction at entry point is not usually used by a compiler. ASM ? ;-><br>A JMP FAR has been found at Entry point+5. Could be Entry Point Obscuring.

This file might be infected! :-!

Disassembly of Entry Point (or virus entry point):

push ebp mov ebp, esp lsub esp. 44

 $\Box$ o $\times$ 

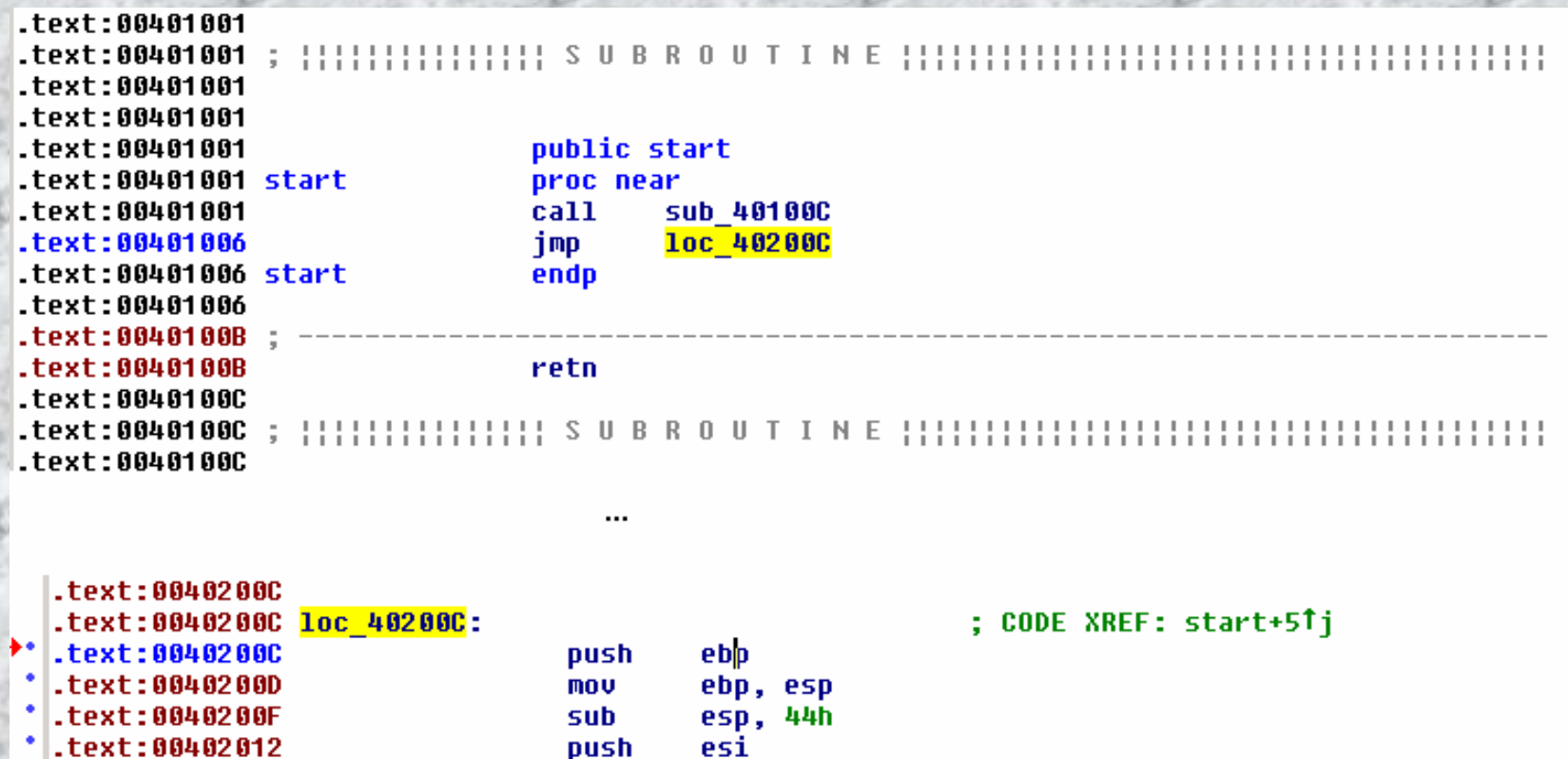

- .text:00402013 ds:GetCommandLineA call .text:00402019 mov
	- esi, eax

**A Noter:**

**Un outil de génération de virus a été publié recemment par un des groupes de création de virus les plus connus.**

**Tout les virus générés sont détectés heuristiquement par le moteur.**

 **Analyse de fichiers PE packés : PE protect, PEShield etc…**

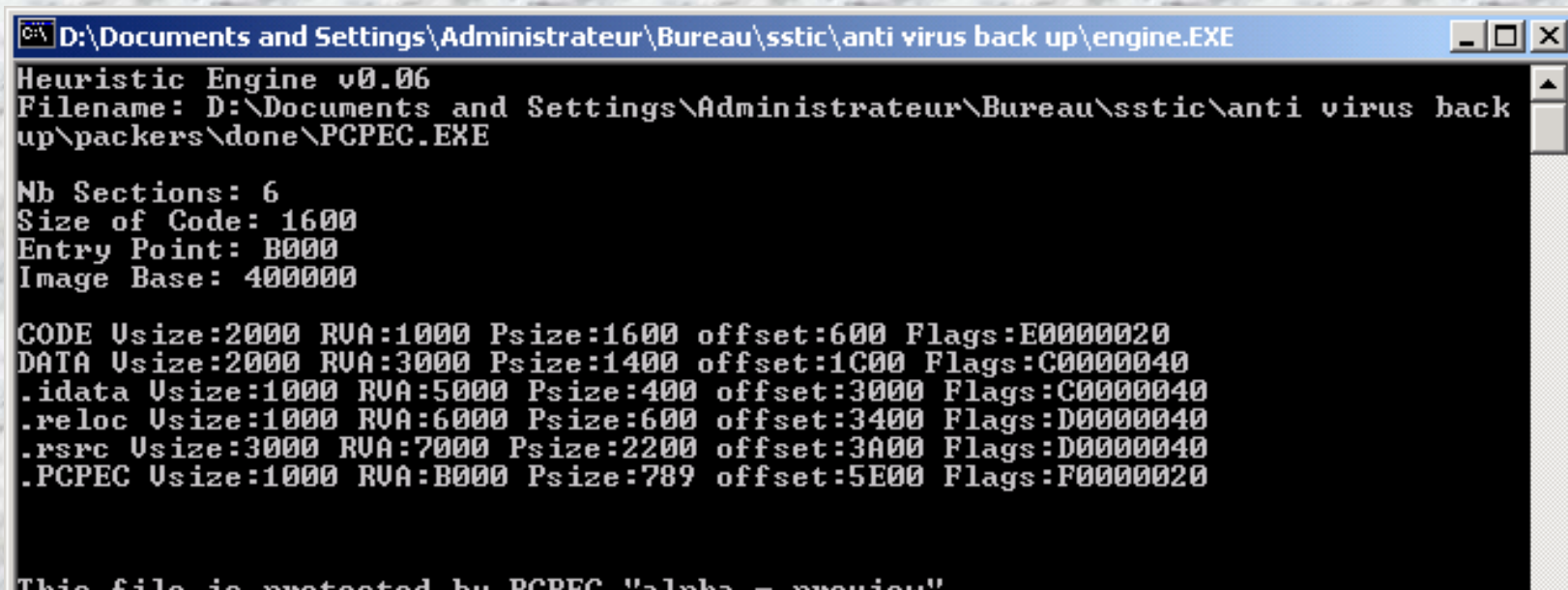

 $\Box$ D $\times$ **@VD:\Documents and Settings\Administrateur\Bureau\sstic\anti virus back up\engine.EXE** Heuristic Engine v0.06 Filename: D:\Documents and Settings\Administrateur\Bureau\sstic\anti virus back up\packers\done\PESHIELD.EXE **Nb Sections: 6** Size of Code: 1E00 Entry Point: B000 Image Base: 400000 PESHiELD Usize:2000 RUA:1000 Psize:1E00 offset:400 Flags:C0000040 PESHiELD Usize:3000 RVA:3000 Psize:2200 offset:2200 Flags:C0000040 PESHIELD Usize:1000 RUA:6000 Psize:400 offset:4400 Flags:C0000040<br>PESHiELD Usize:1000 RUA:6000 Psize:400 offset:4400 Flags:C0000040 PESHiELD Usize:3000 RUA:8000 Psize:1600 offset:4C00 Flags:C0000040 ANAKIN2K Usize:3000 RUA:B000 Psize:1600 offset:6200 Flags:C0000040

This file is protected by PE Shield 0.25

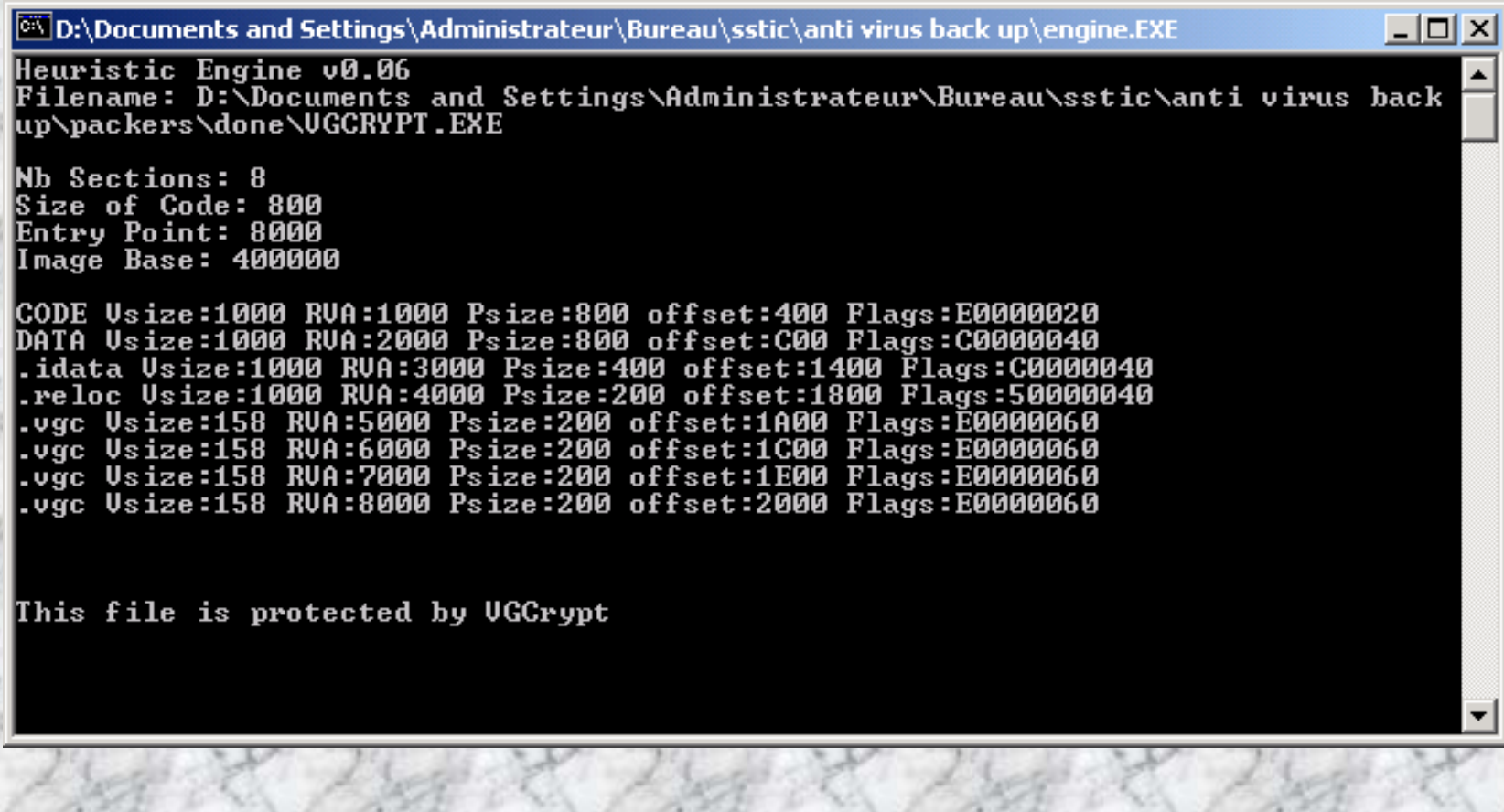

# **Conclusion**

# Questions?

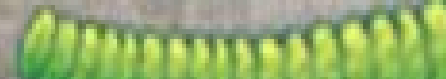